## Computer Vision – TP9 Introduction to Deep Learning

*Miguel Coimbra, Francesco Renna*

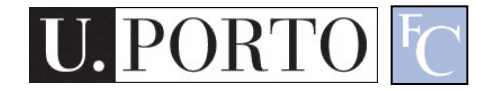

# **Outline**

- What is deep learning?
- Artificial neural networks
- Convolutional neural networks
- CNN architectures

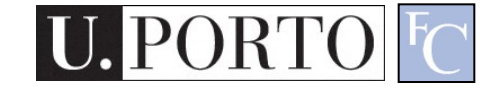

# **Outline**

- What is deep learning?
- Artificial neural networks
- Convolutional neural networks
- CNN architectures

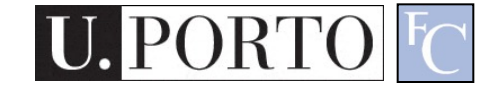

### Deep learning: did you hear about that?

- Google image recognition
- Facebook face recognition
- Image caption generation
- Google translator
- DeepMind AlphaGo player
- Netflix, Amazon, Spotify recommendation engines
- Protein folding
- Sentiment analysis
- $Etc...$

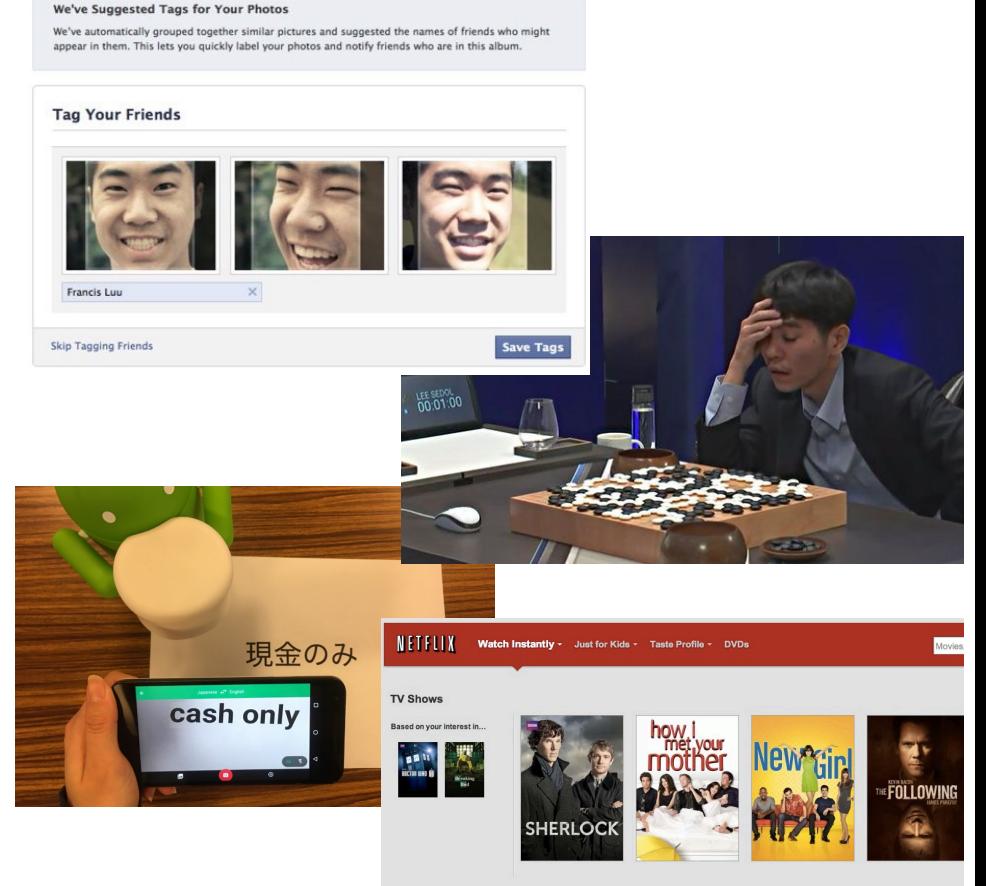

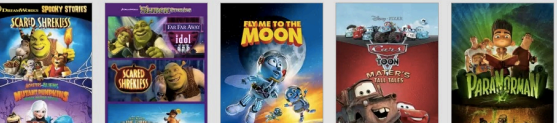

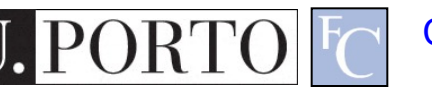

# Deep learning and Computer Vision

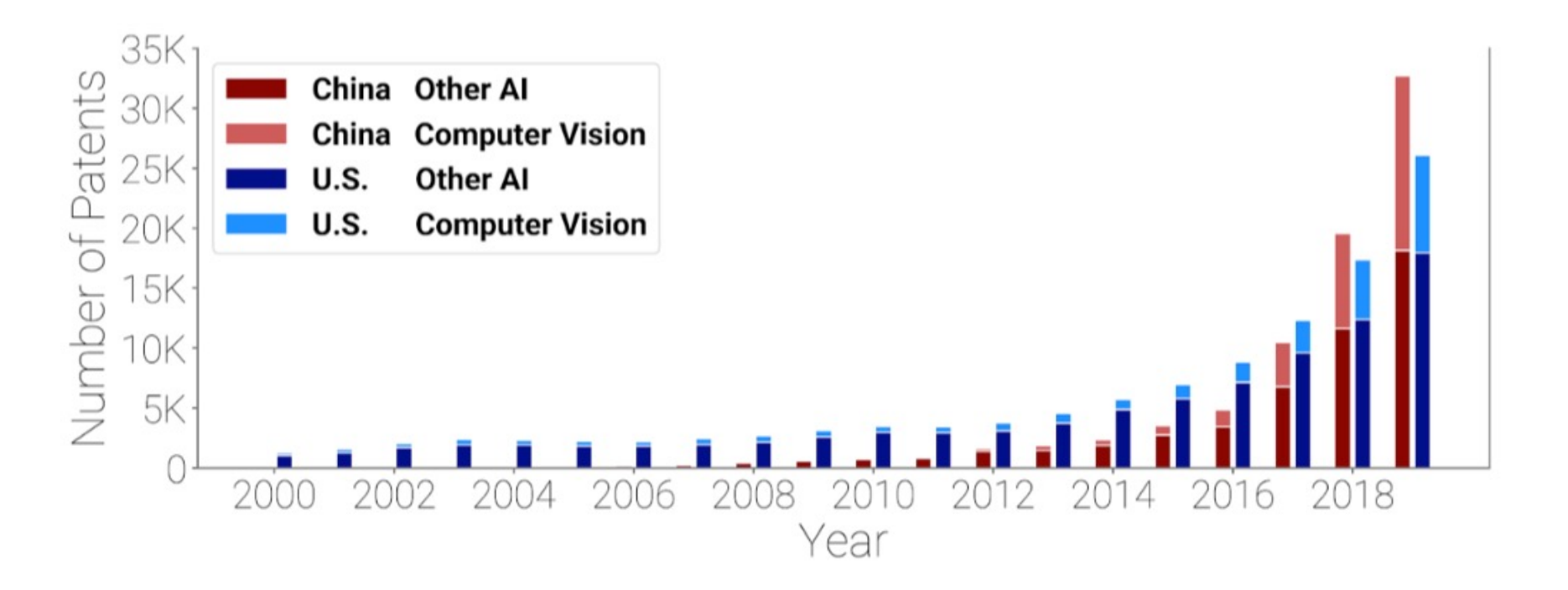

https://cset.georgetown.edu/wp-content/uploads/CSET-Patent-Landscape-for-Computer-Vision.pdf

## More specifically

- Deep learning refers to a class of learning algorithms
- They are based on the use of a specific kind of classifiers: neural networks (NNs)

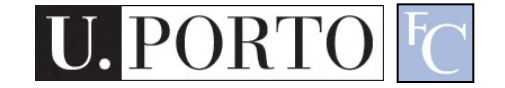

# **Outline**

- What is deep learning?
- Artificial neural networks
- Convolutional neural networks
- CNN architectures

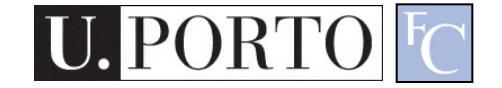

### Artificial Neuron

- Also called the **McCulloch-Pitts neuron**
- Passes a **weighted sum of inputs**, to an **activation function**, which produces an **output** value

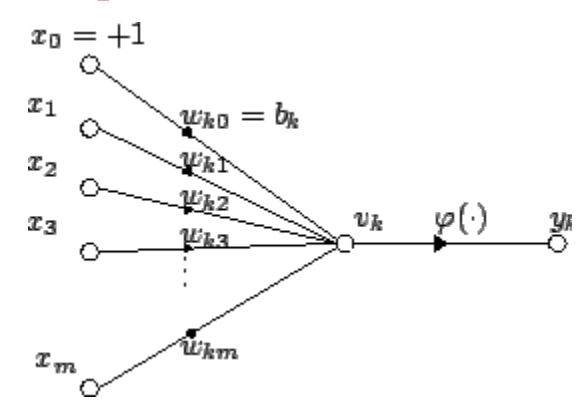

$$
y_k = \varphi\left(\sum_{j=0}^m w_{kj}x_j\right)
$$

McCulloch, W. and Pitts, W. (1943). A logical calculus of the ideas immanent in nervous activity. Bulletin of Mathematical Biophysics, 7:115 - 133.

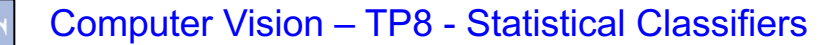

## Sample activation functions

• Rectified Linear Unit (ReLU)

$$
y = \begin{cases} u, & \text{if } u \ge 0 \\ 0, & \text{if } u < 0 \end{cases}, u = \sum_{i=1}^{n} w_i x_i
$$

• Sigmoid function

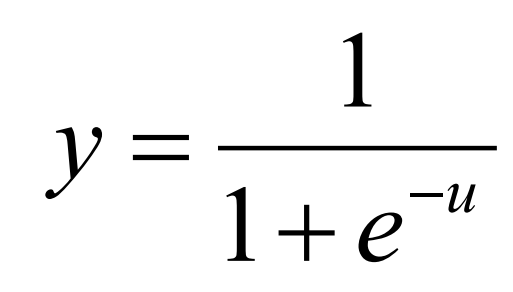

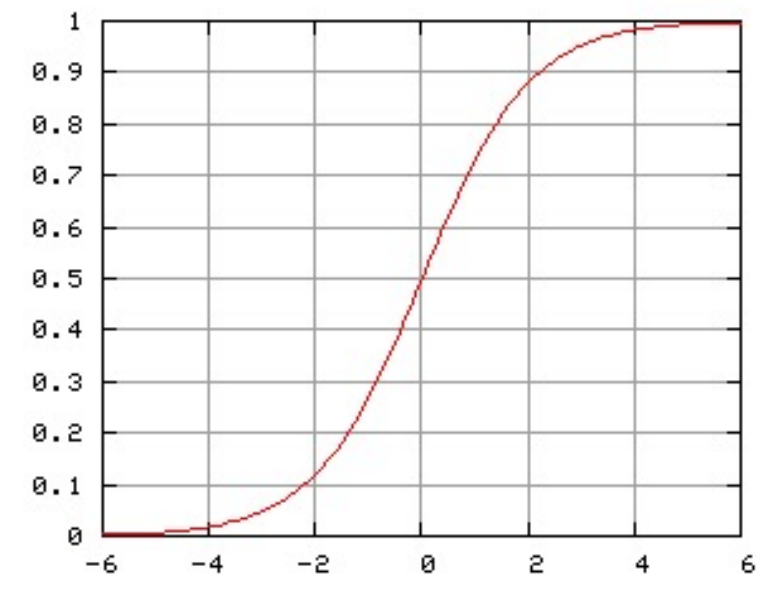

Computer Vision – TP8 - Statistical Classifiers

## Artificial Neural Network

- Commonly refered as **Neural Network**
- Basic principles:
	- One neuron can perform a simple decision
	- Many **connected** neurons can make more **complex decisions**

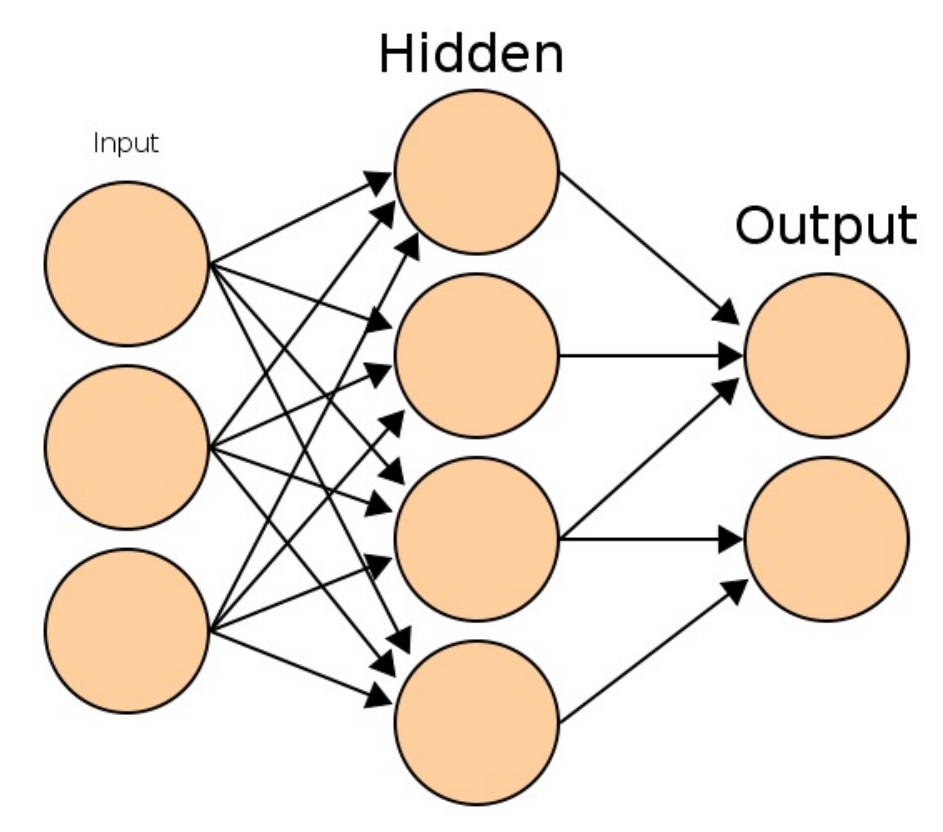

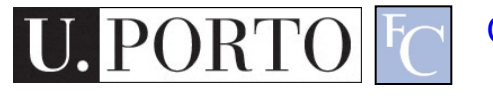

## Feedforward neural network

- Simplest type of NN.
- Has no *cycles*.
- Input layer
	- Need as many neurons as coefficients of my *feature vector*.
- Hidden layers.
- Output layer
	- Classification results.

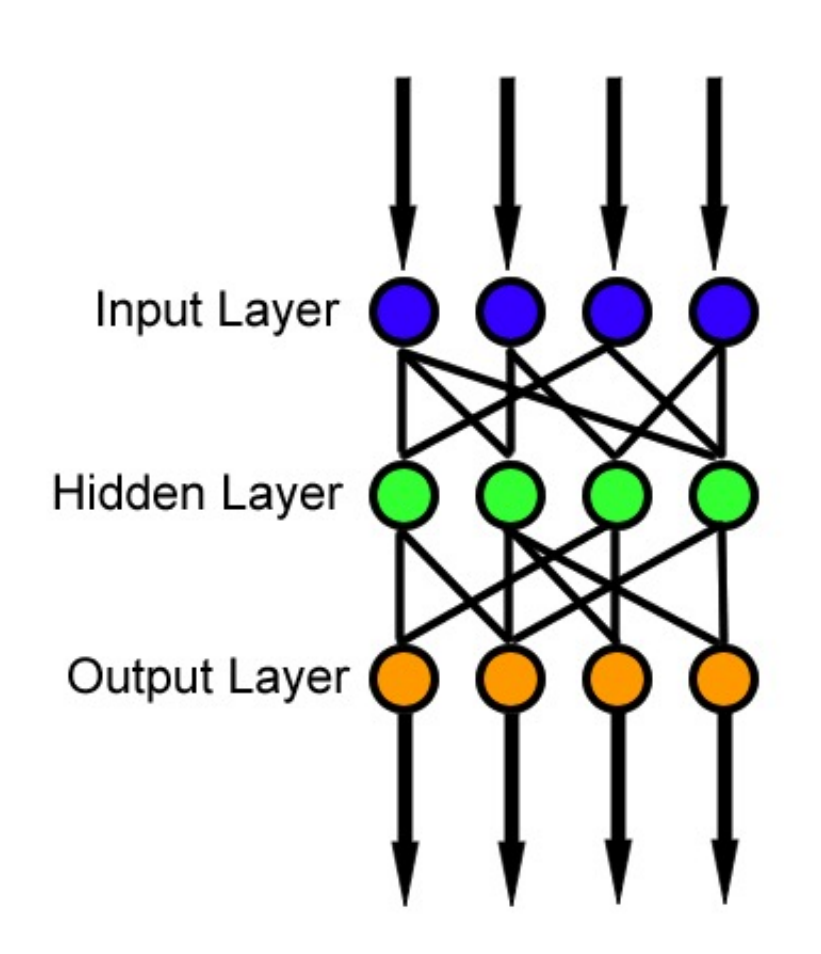

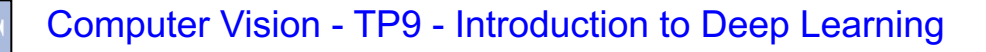

## Output layer

- Output values correspond to class probabilities
	- 2-class problem: sigmoid activation
	- N-class problem: softmax activation

$$
softmax(\boldsymbol{x})_i = \frac{\exp(x_i)}{\sum_j \exp(x_j)}
$$

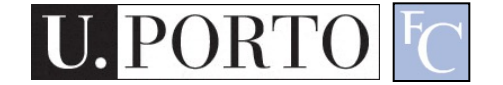

# Characteristics of a NN

- Network configuration
	- How are the neurons inter-connected?
	- We typically use *layers* of neurons (input, output, hidden)
- Individual Neuron parameters
	- Weights associated with inputs
	- Activation function
	- Decision *thresholds*

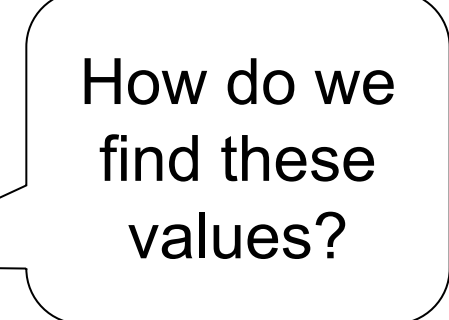

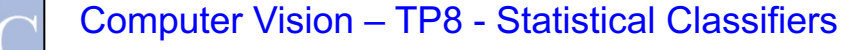

# Learning paradigms

- We can define the network configuration
- How do we define neuron *weights* and *decision thresholds*?
	- **Learning** phase
	- We **train** the NN to classify what we want
- Different learning paradigms
	- Supervised learning
	- Unsupervised learning
	- Reinforcement learning

Appropriate for **Pattern Recognition**.

# Learning

- We want to obtain an **optimal solution**  given a set of **observations**
- A **cost function** measures how close our solution is to the **optimal solution**
- Objective of our learning step:
	- Minimize the **cost function**

Backpropagation Algorithm

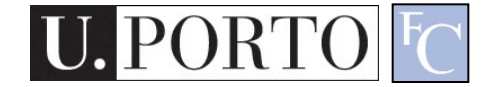

### In formulas

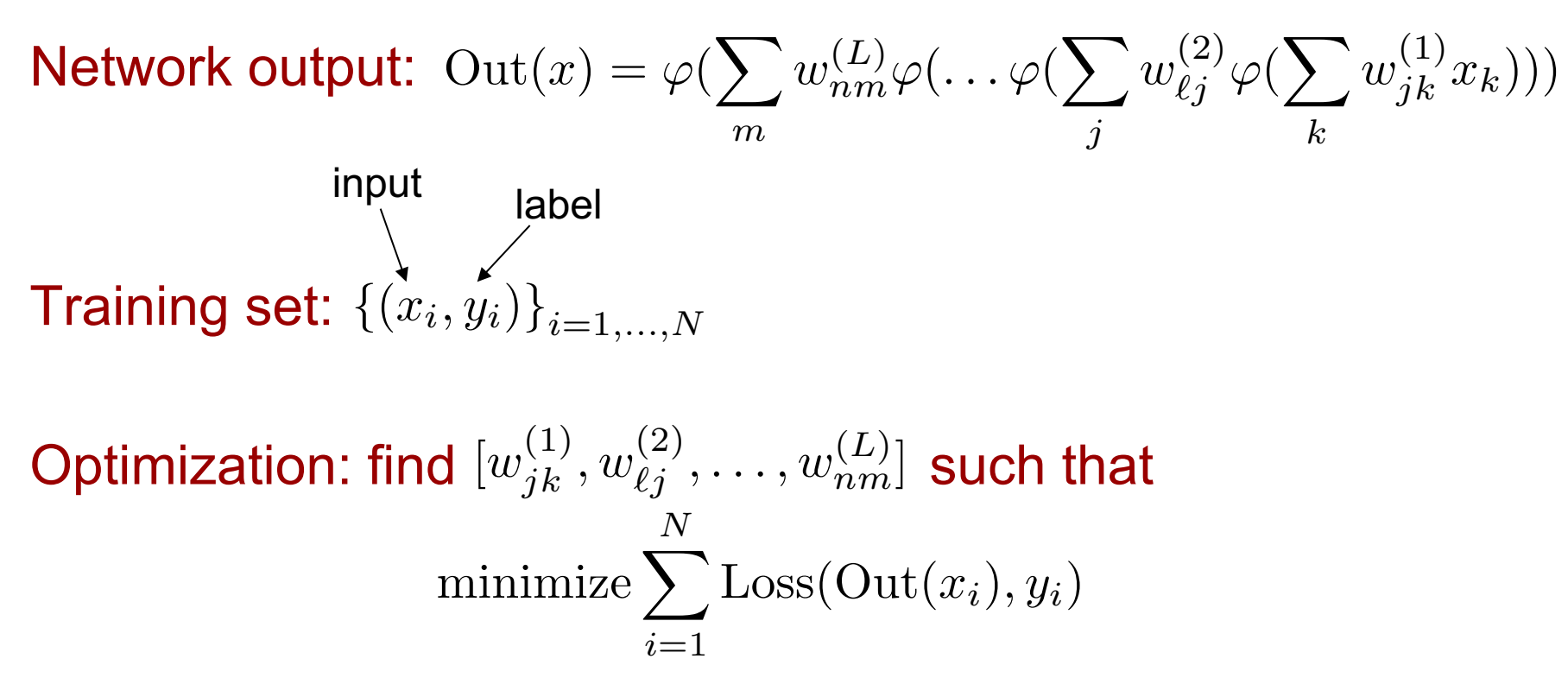

It is solved with (variants of) the **gradient descent**, where gradients are computed via **backpropagation** algorithm

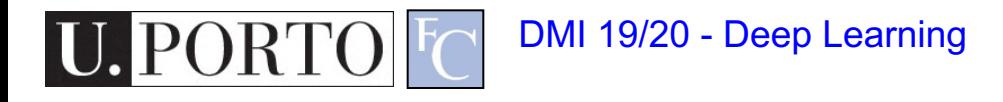

### Losses

- They quantify the distance between the output of the network and the true label, i.e., the correct answer
- Classification problems:
	- The output (obtained usually with softmax) is a probability distribution
	- Loss-function: cross-entropy. It can be interpreted in terms of the Kullback-Leibler divergence between probability distributions
- Regression problems:
	- The output is a scalar or a vector of continuous values (real or complex)
	- Loss-function: mean-squared error. It is the distance associated with the L2-norm

### Cross-entropy loss

• Cross-entropy

$$
H(p|q) = -\sum_{i} p_i \log q_i
$$

Output of neural network

 $\dot{p} =$ 1 0 0  $q =$ 0.75 0.10 0.15 True label, One-hot encoding

$$
H(p|q) = -\log 0.75
$$

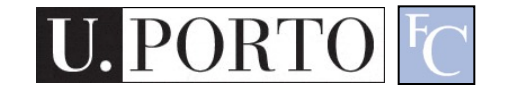

### Gradient descent

https://en.wikipedia.org/wiki/Gradient\_descent C  $x_3$  $x_2$  $x_0$ Learning rate $w^{i+1} = w^i + \lambda \cdot \nabla L(w^i)$ 

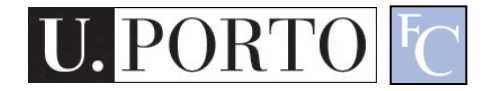

# Stochastic (mini-batch) gradient descent

- Gradient descent:
	- Compute the gradient of the loss using all available training samples
- Stochastic gradient descent
	- Compute the gradient of the loss using one training sample
- Mini-batch gradient descent
	- Compute the gradient using a subset (mini-batch) of the training samples
- Training epochs
	- Number of passes over the entire training dataset

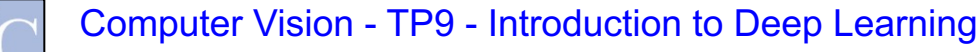

## Deep learning = Deep neural networks

- Deep = high number of hidden layers – Learn a larger number of parameters!
- It has been recently  $(\sim$  in the last 10 years) possible since we have:
	- Access to big amounts of (training) data
	- Increased computational capabilities (e.g., GPUs, TPUs)

# **Outline**

- What is deep learning?
- Artificial neural networks
- Convolutional neural networks
- CNN architectures

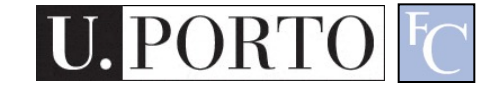

# Convolutional neural networks (CNNs)

- Feedforward neural networks
- Weight multiplications are replaced by convolutions (filters)
- **Change of paradigm**: can be directly applied to the raw signal, without computing first *ad hoc* features
- Features are learnt automatically!!

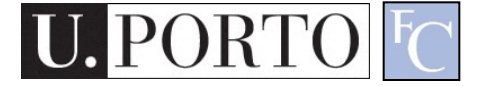

## Feature engineering

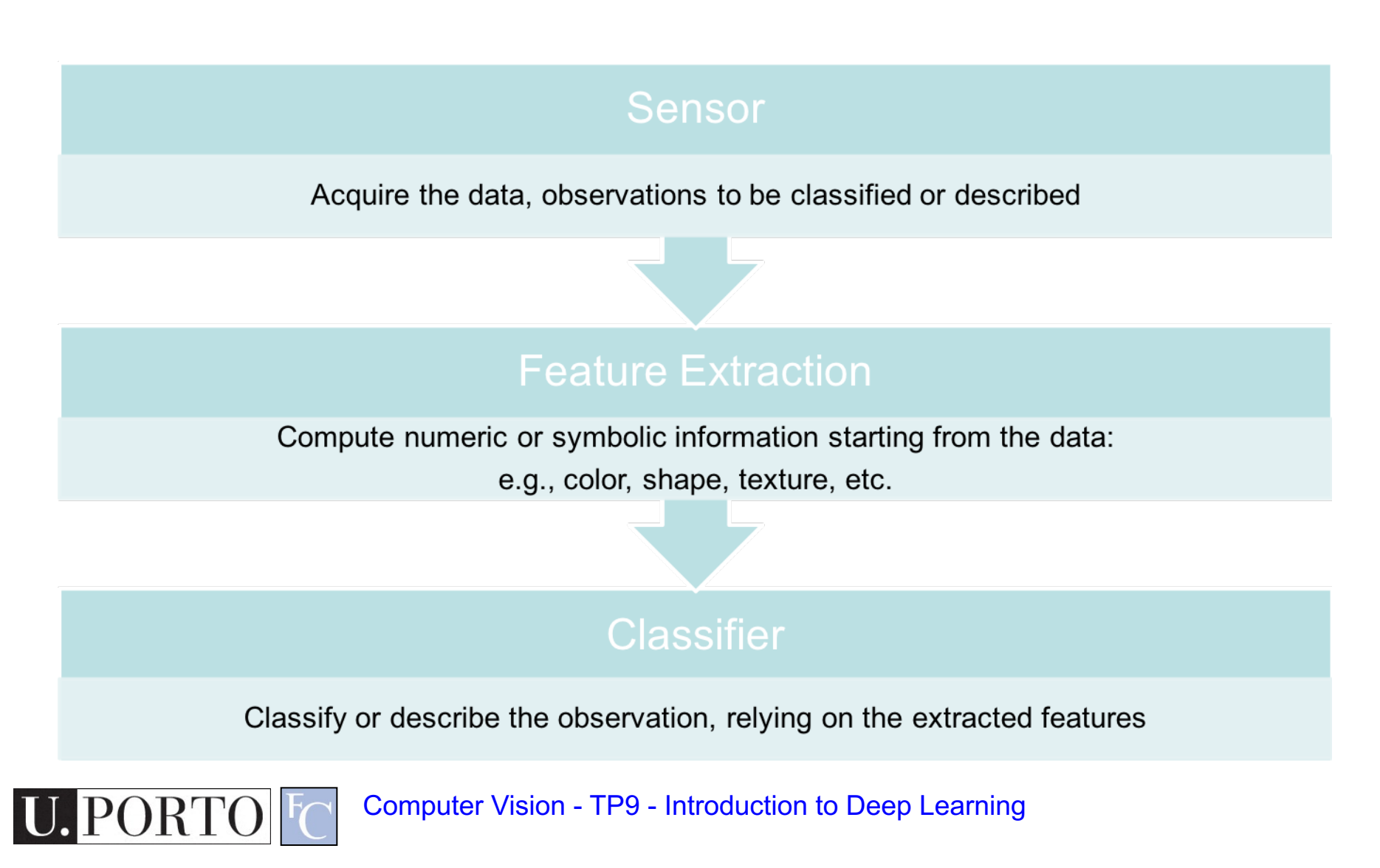

### End-to-end learning

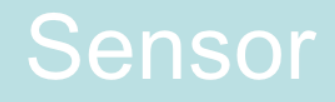

#### Acquire the data, observations to be classified or described

#### **Convolutional neural network**

#### Classify or describe the observation, automatically extracting (learnt) features

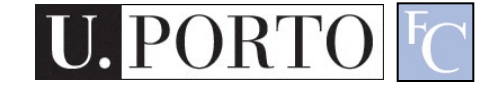

### Convolution

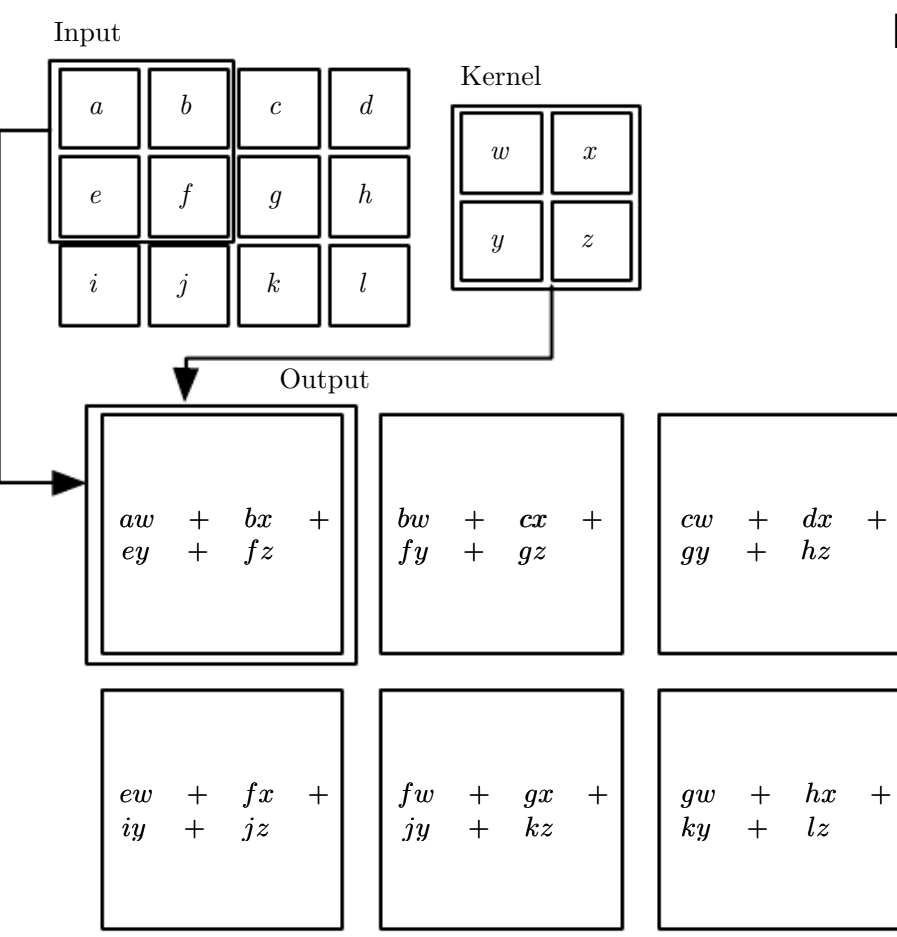

In this example, Stride =  $1 \times 1$ 

Figure 1. Goodfellow, Y. Bengio, and A. Courville. *Deep learning*. Vol. 1.<br>Combridge: MIT press, 2016  $t_{\text{min,nqg}}$  output to only provide  $t_{\text{min,nqg}}$ . In the image, called  $t_{\text{min,nqg}}$ Cambridge: MIT press, 2016.

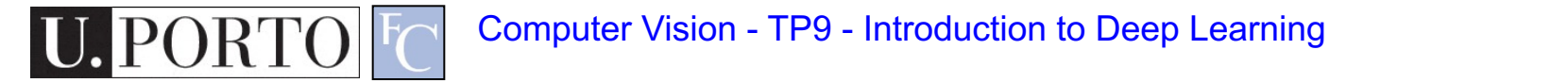

 $\text{Cov}[\mathbb{F}_{\text{C}}]$  Computer Vision - TP9 - Introduction to Deep Learning

# Pooling

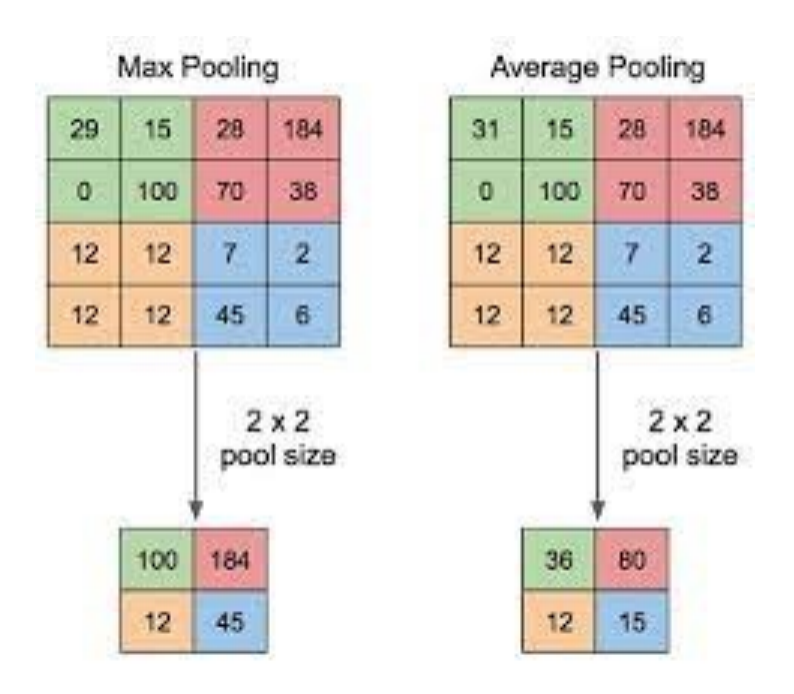

- Reduce data dimension
- Invariance against small translations

Yani M. Application of transfer learning using convolutional neural network method for early detection of terry's nail. In Journal of Physics: Conference Series 2019 May 1 (Vol. 1201, No. 1, p. 012052). IOP Publishing

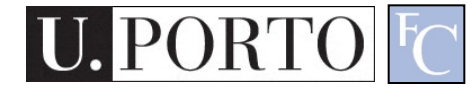

## CNN example

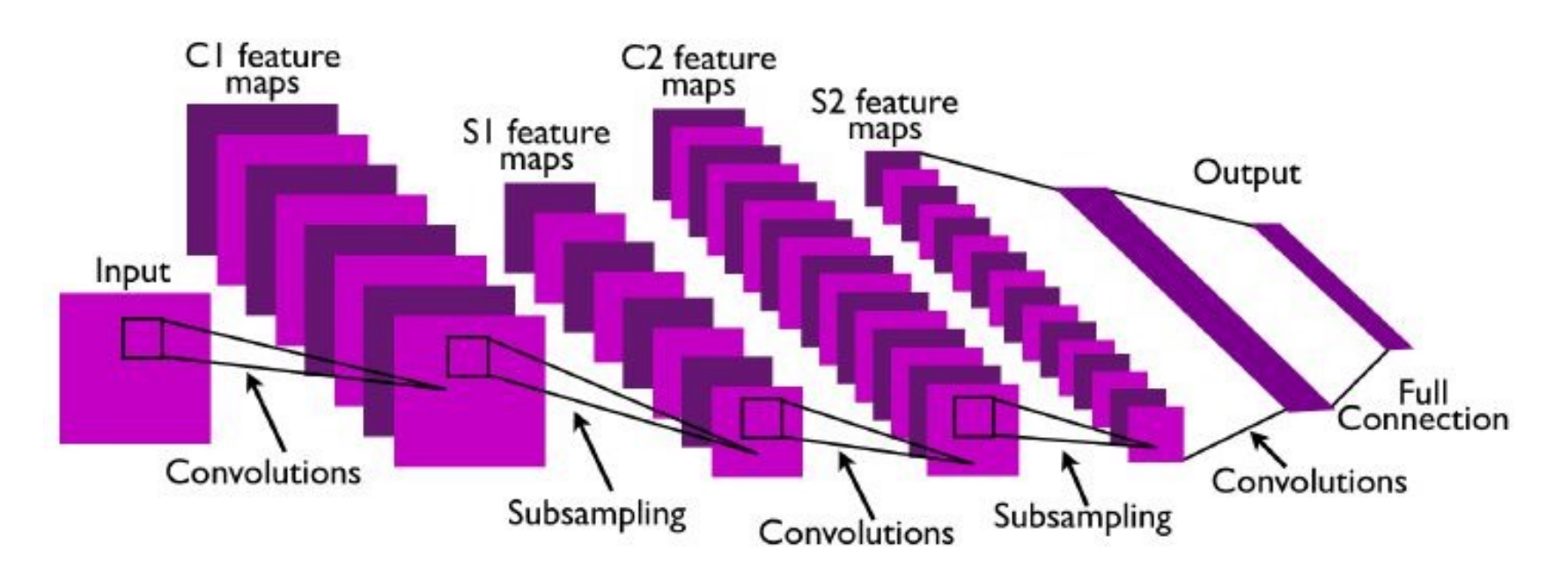

- Convolutional layers, followed by nonlinear activation and subsampling
- Output of hidden layers (feature maps) = features learnt by the CNN
- Before classification, fully connected layers (as in "standard" NN)

## Automatically learnt features

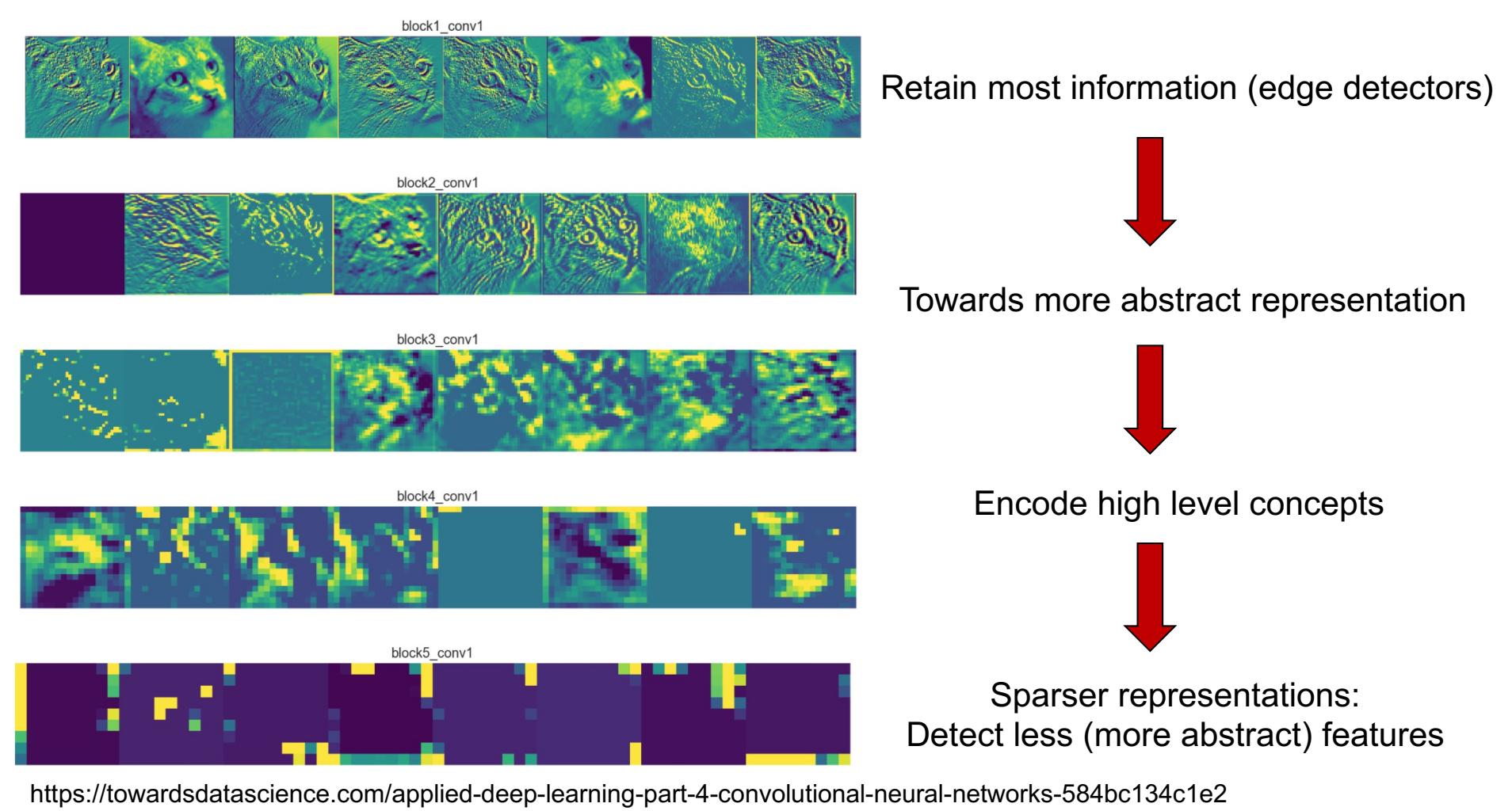

# CNN - Properties

- Reduced number of parameters to learn (local features)
- More efficient than dense multiplication
- Specifically thought for images or data with gridlike topology
- Convolutional layers are equivariant to translation (useful for classification!)
- Currently state-of-the-art in several tasks

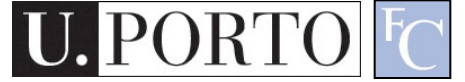

# **Outline**

- What is deep learning?
- Artificial neural networks
- Convolutional neural networks
- CNN architectures

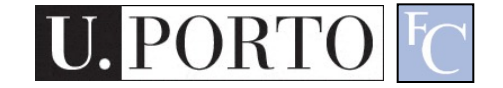

### AlexNet

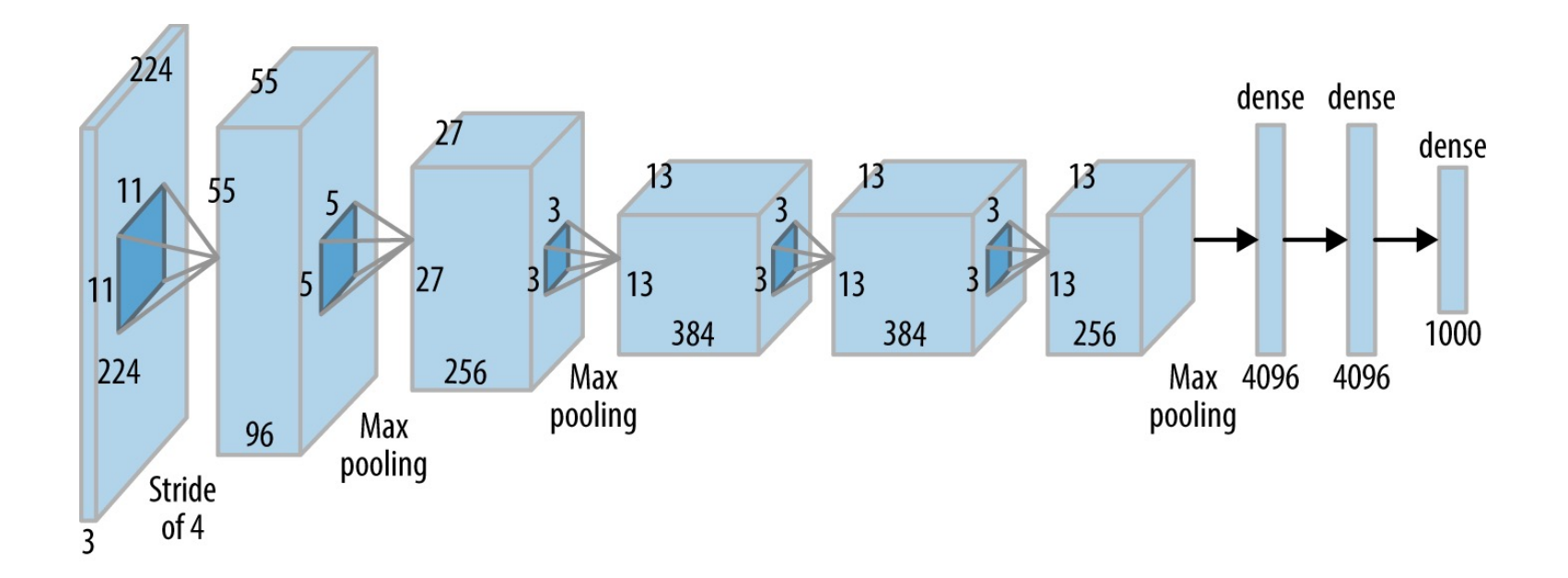

- Winner of ILSVRC 2012
- Marked the beginning of recent deep learning revolution

A. Krizhevsky, I. Sutskever, and G. Hinton. "ImageNet Classification with Deep Convolutional Neural." In *NIPS*, pp. 1-9. 2014.

## VGG-16

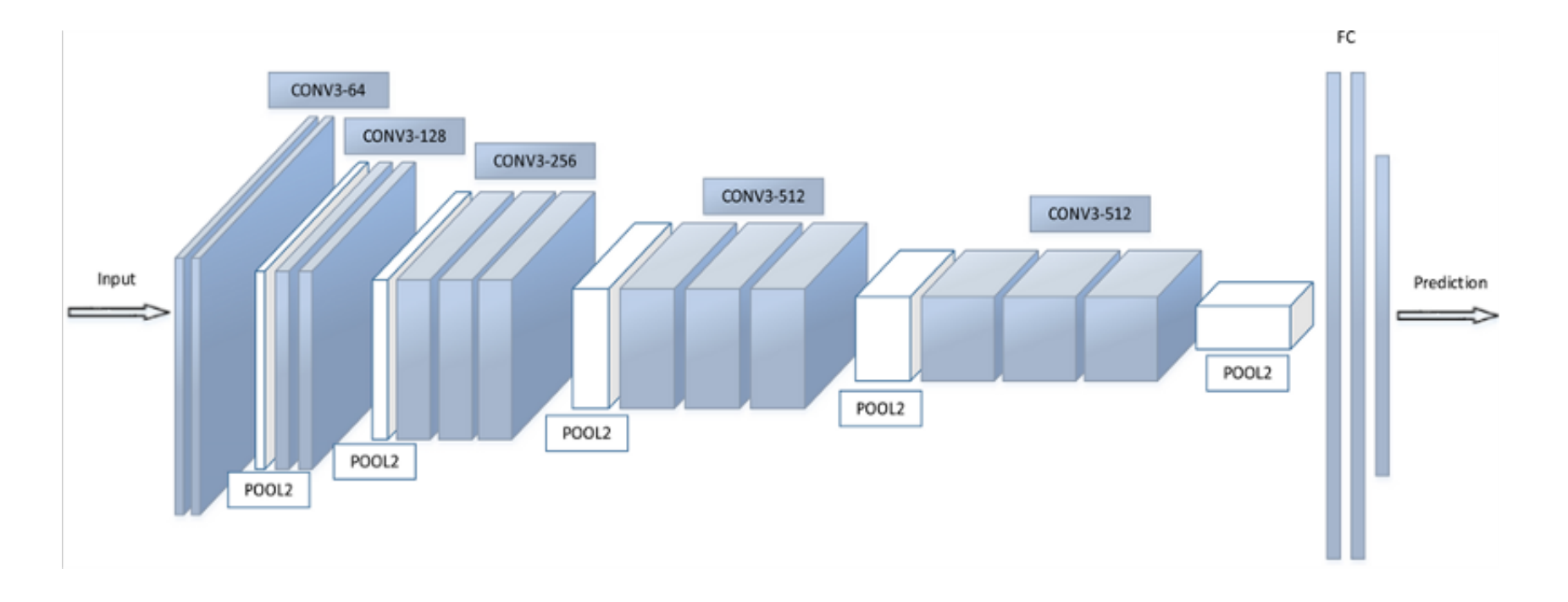

• Very small filters (3x3)

K. Simonyan and A. Zisserman, "Very deep convolutional networks for large-scale image recognition," in Proc. Int. Conf. Learn. Representations, 2015.

• Deeper than AlexNet:16 layers

### ResNet

50 layers

101 layers

 $cfg=[3,4,6,3]$  $cfg=[3,4,23,8]$ 

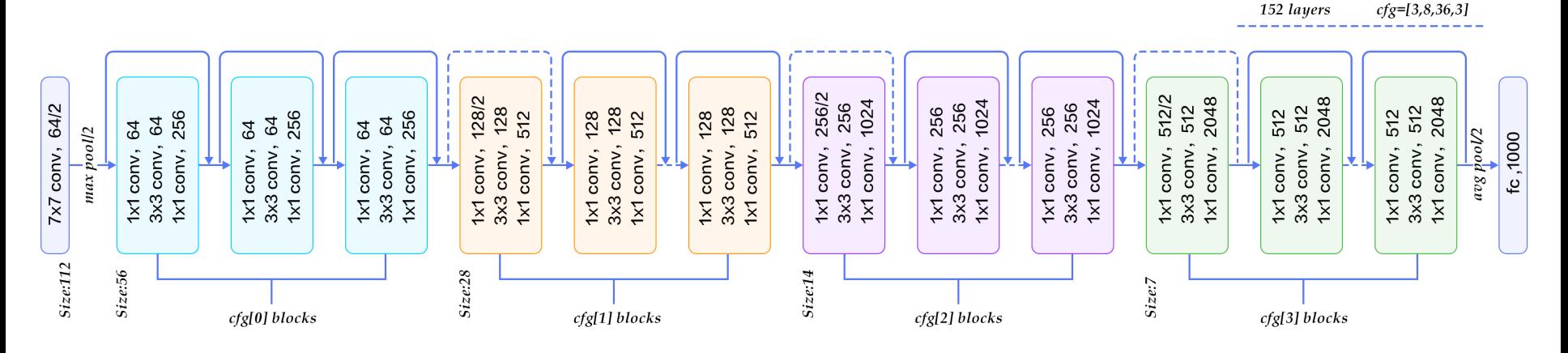

From: https://www.codeproject.com/Articles/1248963/Deep-Learning-using-Python-plus-Keras-Chapter-Re

K. He, X. Zhang, S. Ren, and J. Sun. "Deep residual learning for image recognition." In *Proceedings of the IEEE conference on computer vision and pattern recognition*, pp. 770-778. 2016.

- More layers by using residual connections
- Blocks are actually learning residual functions: easier!
- Less prone to vanishing gradients

# Inception v1

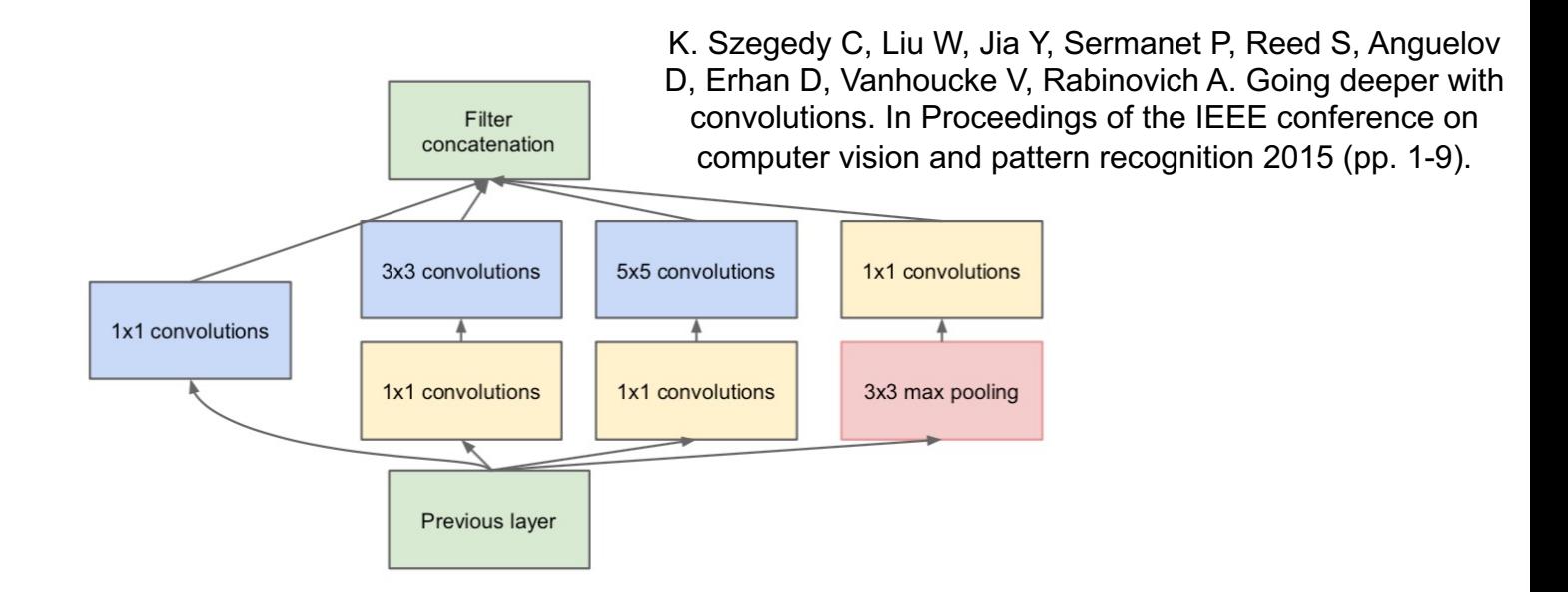

- Filters of different size at the same level
- Capture patterns at different scales
- Computationally efficient implementation

### DenseNet

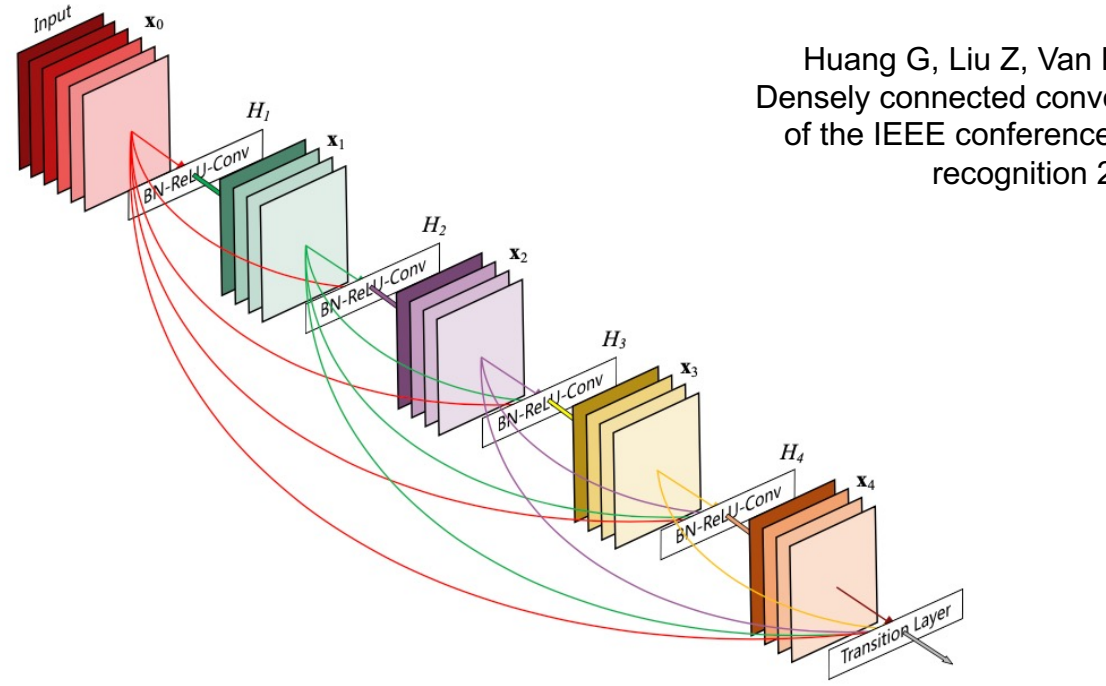

Huang G, Liu Z, Van Der Maaten L, Weinberger KQ. Densely connected convolutional networks. In Proceedings of the IEEE conference on computer vision and pattern recognition 2017 (pp. 4700-4708).

- Each layer connected to all previous layers
- Alleviate vanishing gradient problem

### EfficientNet

Tan M, Le Q. Efficientnet: Rethinking model scaling for convolutional neural networks. InInternational Conference on Machine Learning 2019 May 24 (pp. 6105-6114). PMLR.

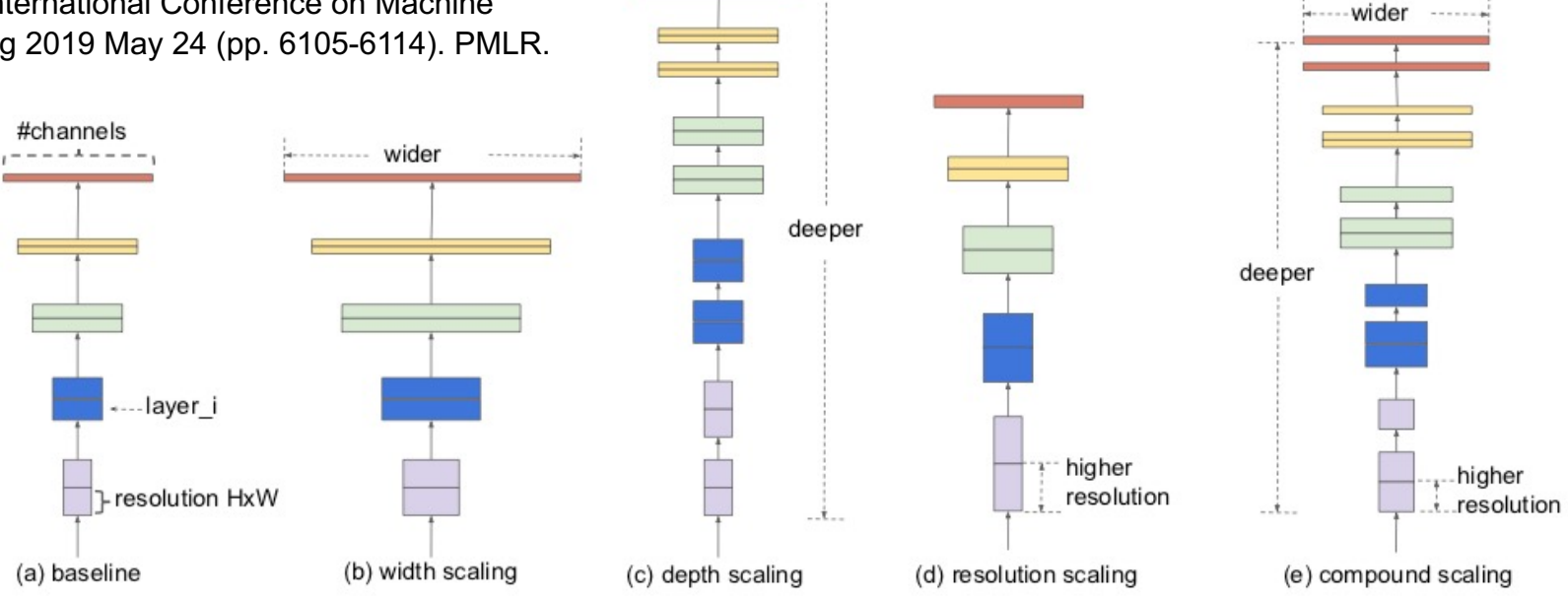

• Systematic approach to scale depth, width, and image resolution

## Application challenges

- Great results! But...
	- Difficult to select best architecture for a problem
	- Require new training for each task/configuration
	- (Most commonly) require a large training dataset to generalize well
		- Data augmentation, weight regularization, transfer learning, etc. (we will see them next week)
	- Still not fully understood why it works so well
		- Recent effort to add explainability
		- Unstable against adversarial examples

### To know more…

- Theory
	- I. Goodfellow, Y. Bengio, and A. Courville. Deep learning. Vol. 1. Cambridge: MIT press, 2016. (https://www.deeplearningbook.org/)

#### • Survey papers

- "Deep Learning for Visual Understanding," in IEEE Signal Processing Magazine, vol. 34, no. 6, Nov. 2017.
- Tutorials
	- Tensorflow tutorials (https://www.tensorflow.org/tutorials)

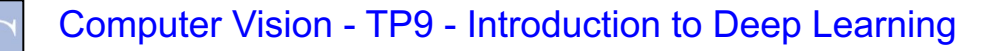

# To start coding

#### • Coding frameworks for deep learning

- TensorFlow (https://www.tensorflow.org/),
	- Version 2 recommended! (it contains Keras)
- PyTorch (https://pytorch.org/),
- Theano (http://deeplearning.net/software/theano/),
- etc.

#### • High-level wrappers

- Keras (https://keras.io/),
- TensorLayer (https://tensorlayer.readthedocs.io/en/stable/),
- Lasagne (https://lasagne.readthedocs.io/en/latest/),
- etc.

#### • GPU strongly recommended!